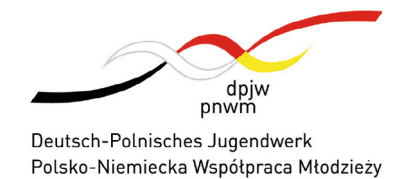

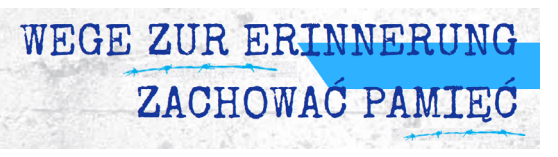

Arolsen Archives

International Center on Nazi Persecution

# **Kampagne #StolenMemory als deutsch-polnische Online-Begegnung**

Es gibt zwei Szenarien für Online-Jugendbegegnungen im Rahmen des Bildungsprojekts des DPJW und der Arolsen Archives:

- 1. Persönliche Geschichten eingeschlossen in Gegenständen
- 2. Gemeinsames Projekt starten, um Erinnerungen zurückzugeben

Beide Blöcke können sowohl getrennt als auch aufeinander aufbauend in eine bi- oder trilaterale Jugendbegegnung integriert werden. Die Konzeption der Inhalte ist zeitlich für zwei Formate ausgelegt: **2–3 Tage** oder als **Projektwoche (5 Tage)**.

Die Dauer der einzelnen inhaltlichen Sessions ist auf max. 2 Std. pro Tag begrenzt. Bei Bedarf können diese Inhalte über einen längeren Zeitraum als vorgeschlagen aufgeteilt werden (bitte zusammenhängende Inhalte beachten).

Die inhaltliche Aufstellung der einzelnen Blöcke enthält Verweise auf das Material und Tools, die für die jeweilige Sequenz relevant sind. In der Spalte "Bemerkungen" finden Sie Links zu Materialien in polnischer Sprache. Ferner sind Empfehlungen für Pädagog/-innen zur Vorbereitung oder zu inhaltlichen Gestaltungsmöglichkeiten enthalten.

Pausen, Kennenlern-, Sprach- und Integrationsspiele, Energizer, virtueller Gedenkstättenbesuch u. a. Elemente einer Begegnung sind bei der Planung der inhaltlichen Blöcke nicht berücksichtigt und sollten flexibel in nationalen oder bi- bzw. trilateralen Gruppe durchgeführt werden. Ideen für die o. g. Inhalte finden Sie unter [dpjw.org/szenarien-fur-online-austauschprojekte/](http://dpjw.org/szenarien-fur-online-austauschprojekte/). Die DPJW-Förderkriterien von Online-Begegnungen sowie die Informationen zur Förderung finden Sie unter: [dpjw.org/projektförderung/online-projekte/](http://dpjw.org/projektförderung/online-projekte/).

Wenn Sie ein Projekt im Rahmen der Kampagne #StolenMemory organisieren möchten, können Sie eine Förderung im Programm "Wege zur Erinnerung" beim DPJW beantragen. Weitere Informationen finden Sie unter [www.dpjw.org/erinnerung.](http://www.dpjw.org/erinnerung)

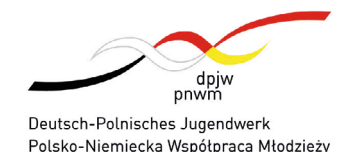

**Tag 1** 

Einführung

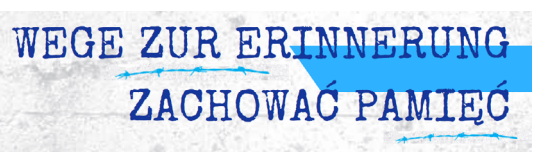

## #StolenMemory

### Arolsen Archives

International Center on Nazi Persecution

## **StolenMemory:**  Deutsch-polnische Online-Begegnung 1

*Persönliche Geschichten eingeschlossen in Gegenständen* 

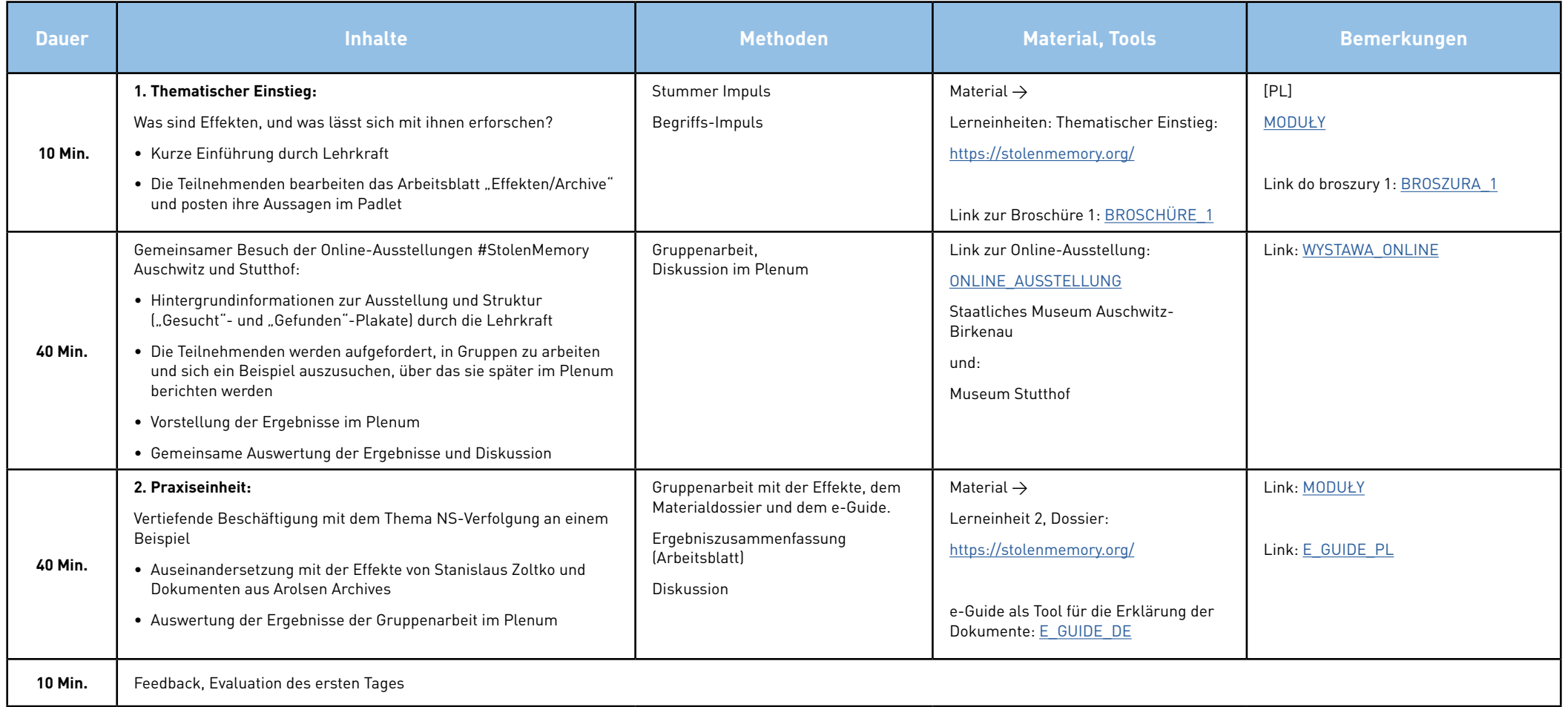

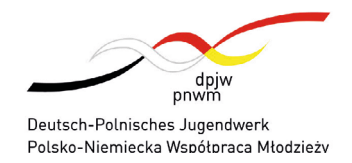

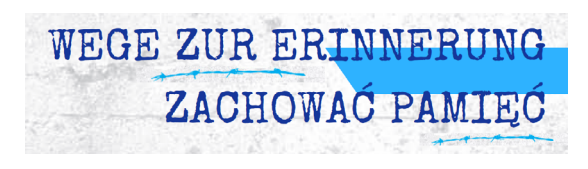

# #StolenMemory

Arolsen Archives

International Center on Nazi Persecution

### **Tag 2** Fragmente einer persönlichen Geschichte rekonstruieren

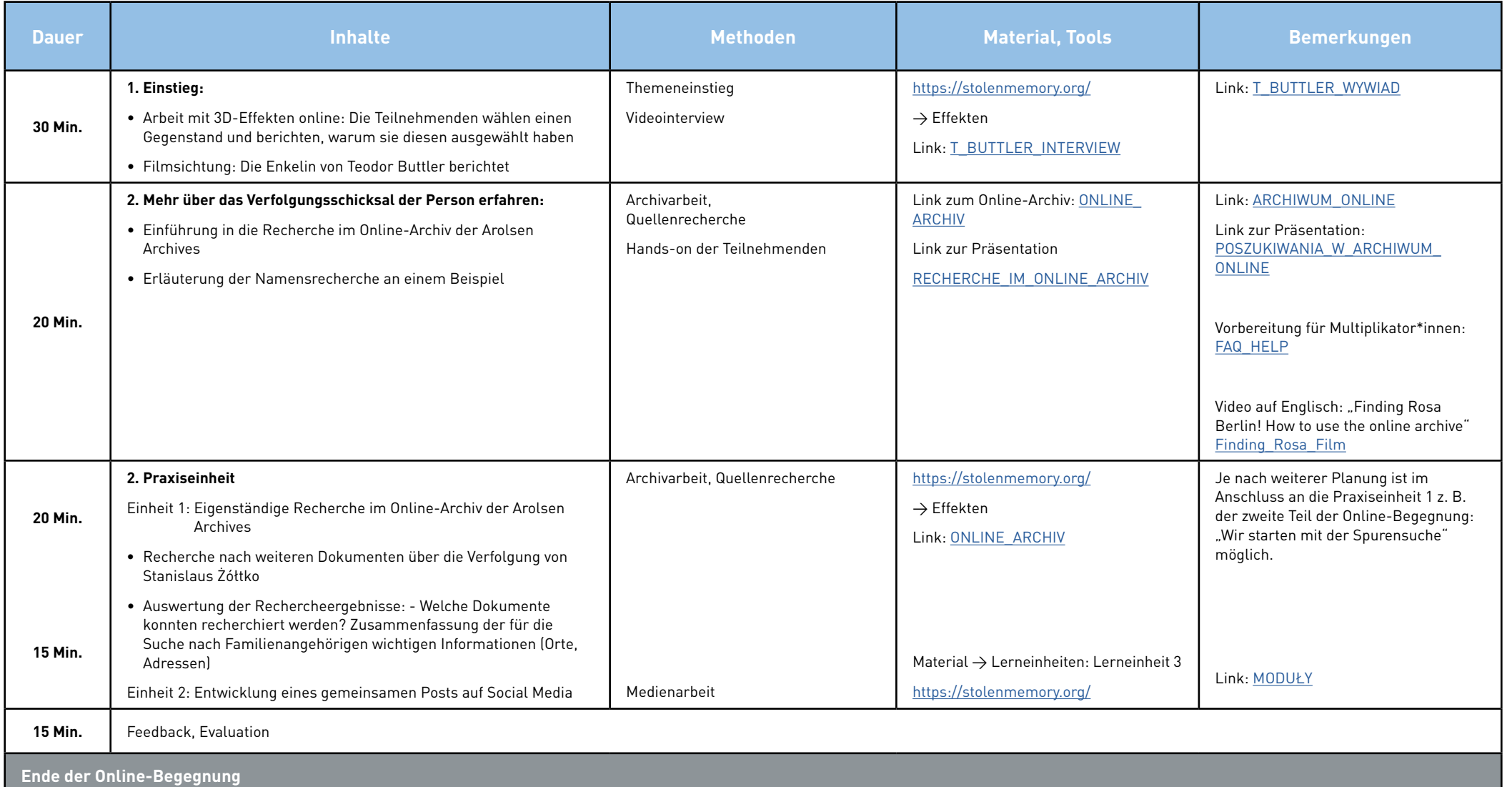

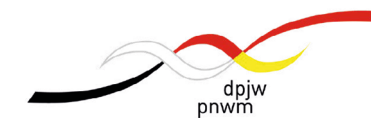

Deutsch-Polnisches Jugendwerk Polsko-Niemiecka Współpraca Młodzieży

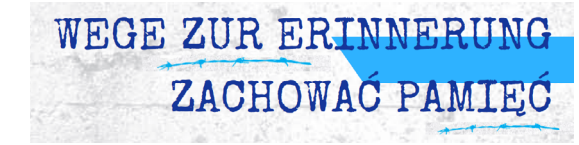

## #StolenMemory

### Arolsen Archives

International Center on Nazi Persecution

**Deutsch-Polnisches Jugendwerk (DPJW) / Polsko-Niemiecka Współpraca Młodzieży (PNWM)**

Biuro w Polsce / Büro in Polen ul. Alzacka 18, 03-972 Warszawa tel.: +48 22 5188910 biuro@pnwm.org

**www.pnwm.org**

Büro in Deutschland / Biuro w Niemczech Friedhofsgasse 2, 14473 Potsdam Tel.: +49 331 28479-0 buero@dpjw.org **www.dpjw.org**